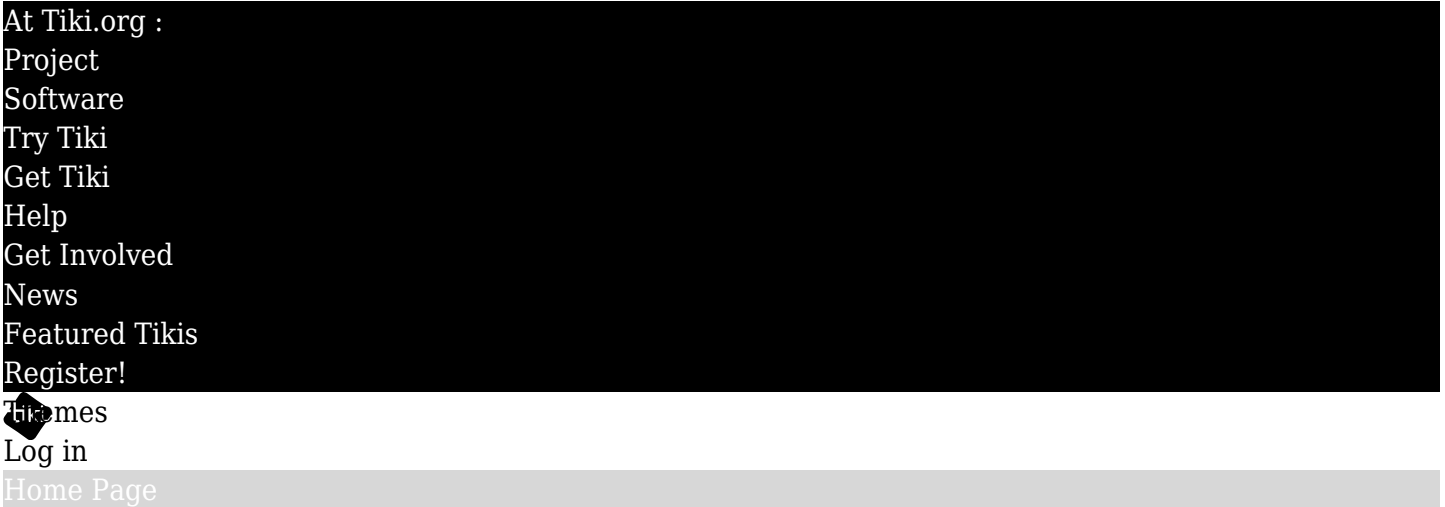

[Tiki Customization](https://themes.tiki.org/Tiki-Customization) [Feature Examples](#page--1-0)

## Find

## TrackerListTest

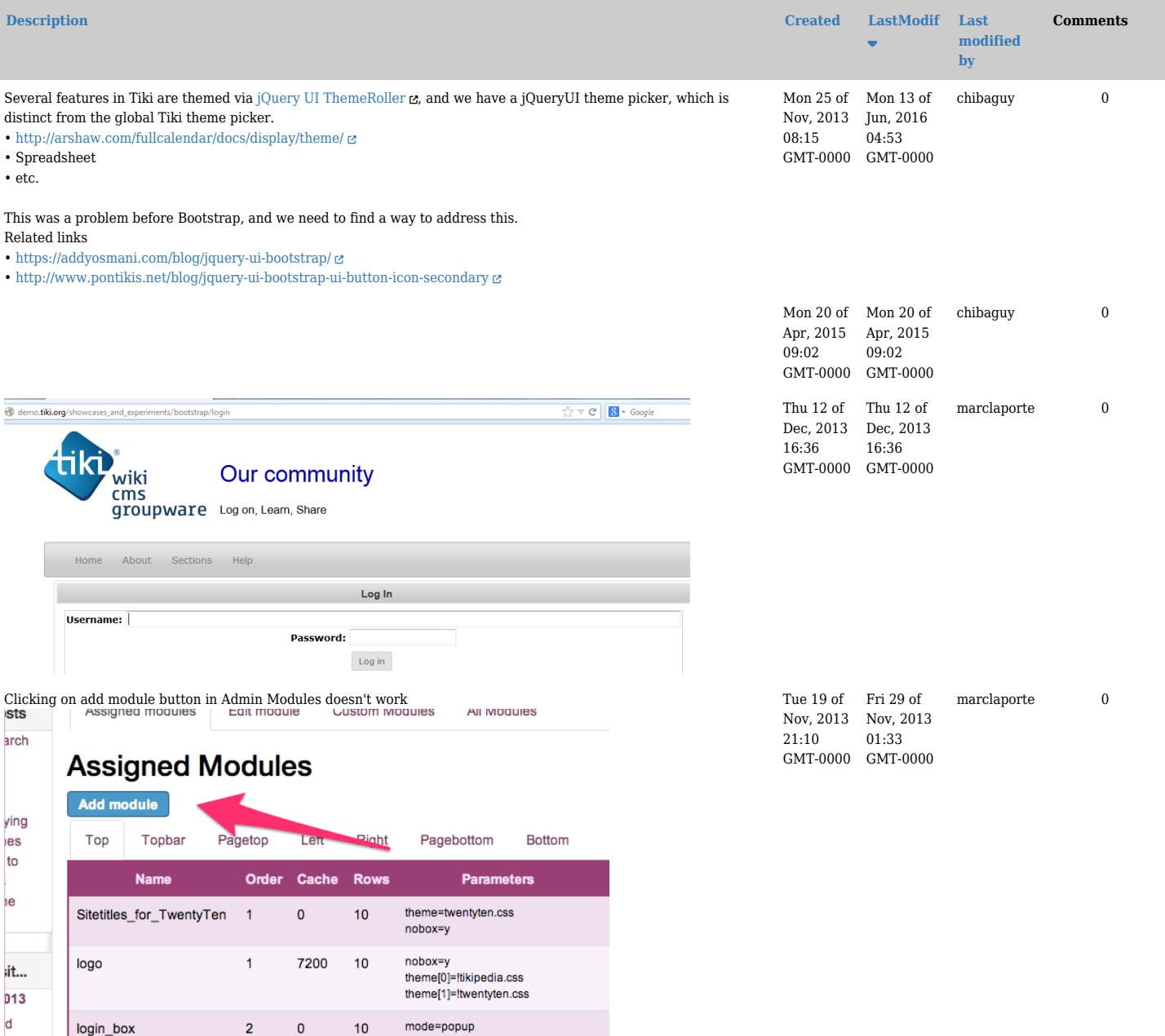

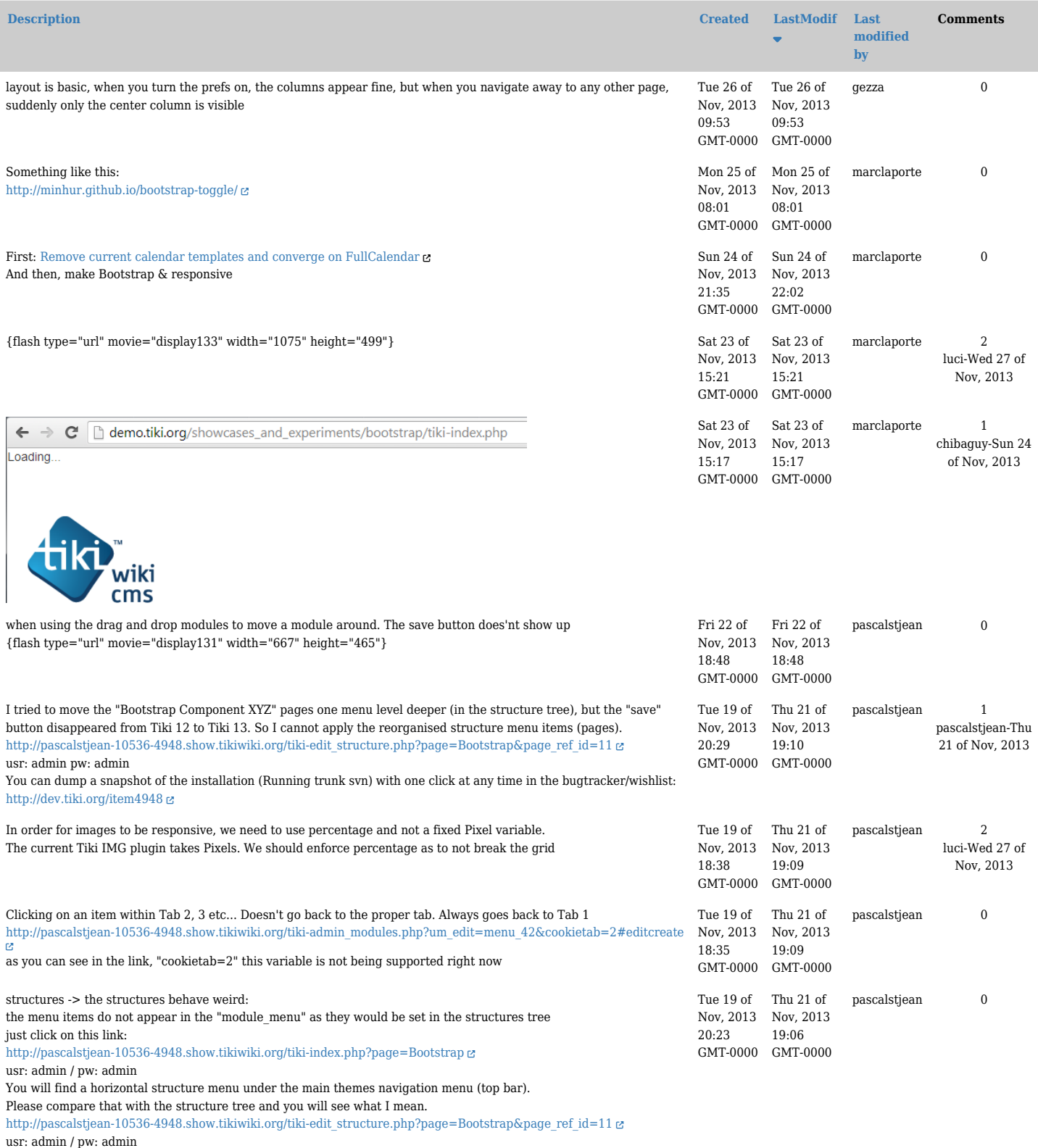

This might be connected to LPHs change of menu behaviour from superfish to bootstrap

You can dump a snapshot of the installation (Running trunk svn) with one click at any time in the bugtracker/wishlist:

<http://dev.tiki.org/item4948>

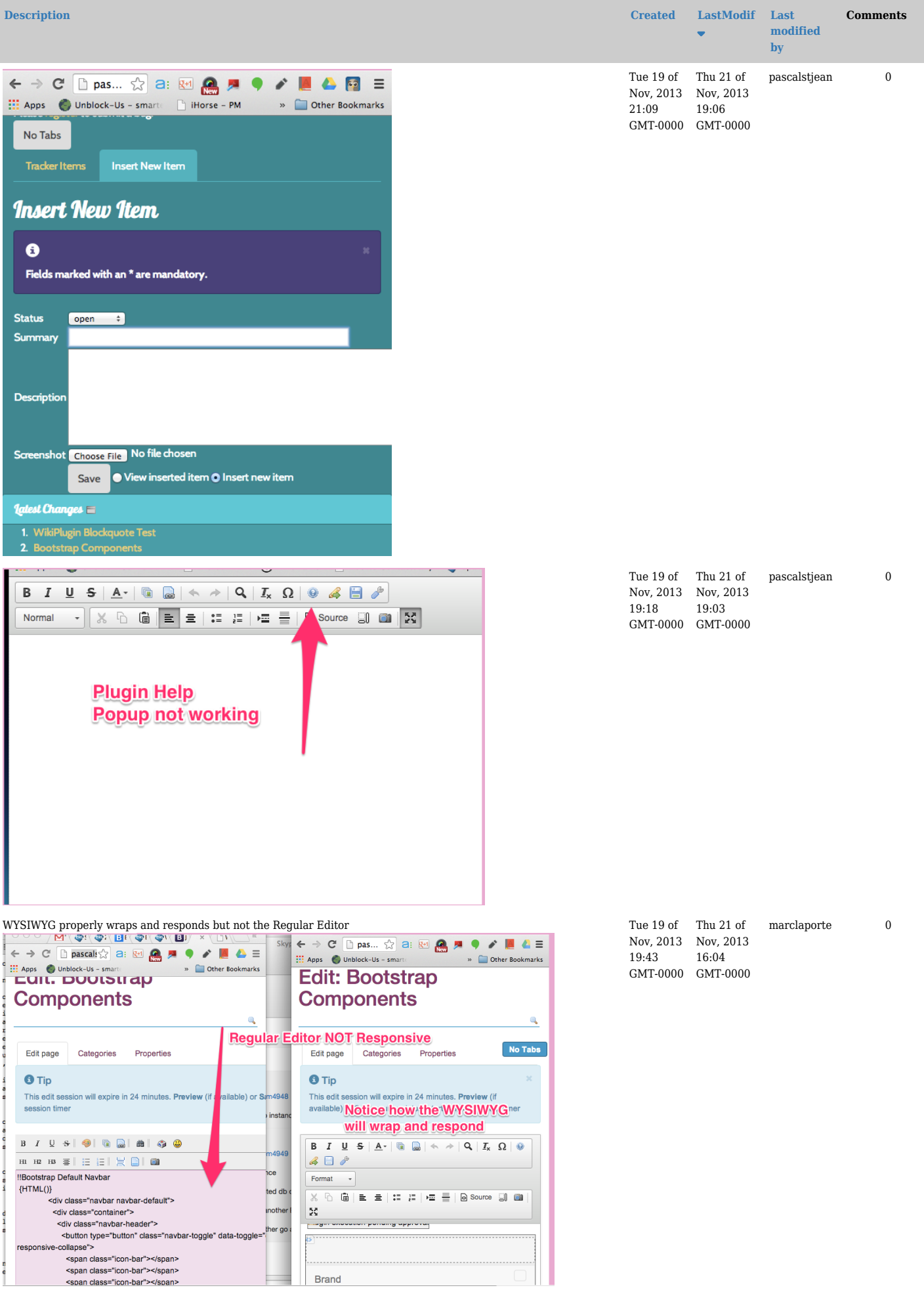

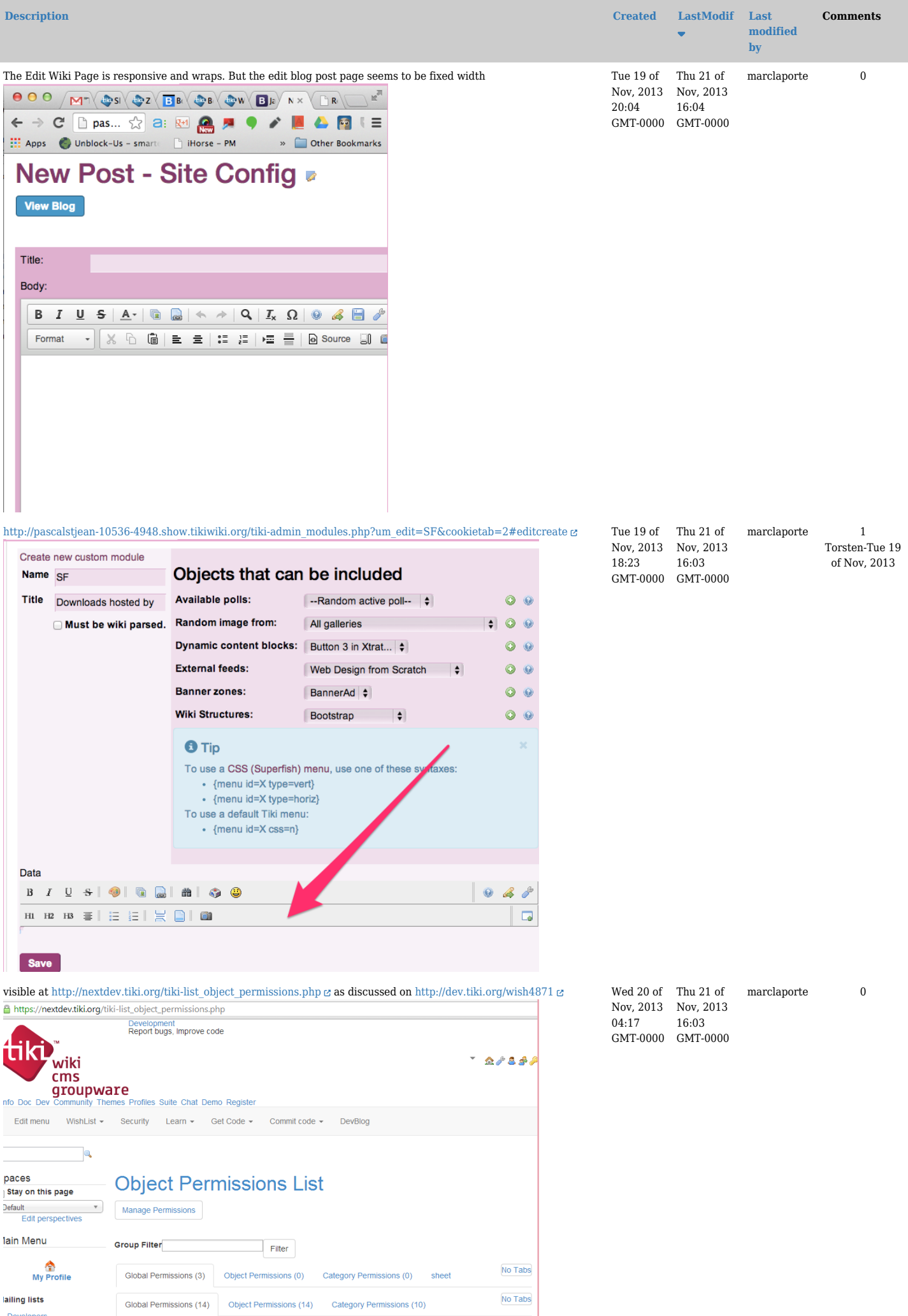